## The book was found

# **Cloud Computing - An Introduction**

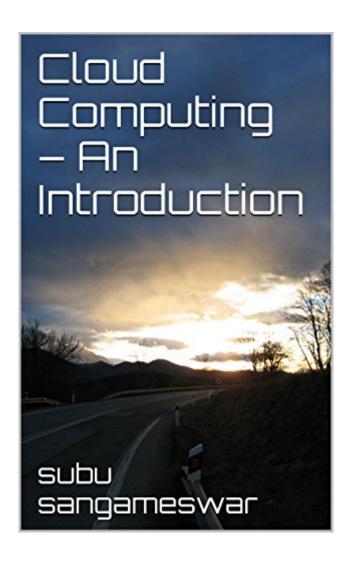

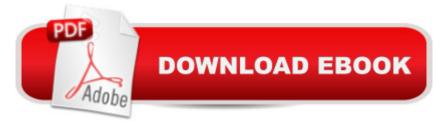

## **Synopsis**

Cloud is the next wave in technology evolution. Instead of purchasing expensive hardware and software and struggling with installation and maintenance, businesses big and small can leverage cloud for all their computing needs. This book provides a quick introduction to cloud and helps with a framework that you can use to make the cloud transition smooth and painless.

### **Book Information**

File Size: 644 KB

Print Length: 30 pages

Simultaneous Device Usage: Unlimited

Publication Date: June 24, 2015

Sold by: A Digital Services LLC

Language: English

ASIN: B010DLPRXA

Text-to-Speech: Enabled

X-Ray: Not Enabled

Word Wise: Enabled

Lending: Not Enabled

Enhanced Typesetting: Enabled

Best Sellers Rank: #95,985 Paid in Kindle Store (See Top 100 Paid in Kindle Store) #20 in Kindle Store > Kindle eBooks > Business & Money > Industries > Information Management #24 in Kindle Store > Kindle Short Reads > 45 minutes (22-32 pages) > Computers & Technology #25 in Books > Computers & Technology > Networking & Cloud Computing > Cloud Computing

### Customer Reviews

Easy to follow and to understand. Great introduction to cloud computing services. I would recommend this book. Well written BH

Our company was an early adopter to the cloud. I wanted to better understand the types of cloud technology and benefits. This brief book did it for me.

Simple and straight to the poinr introduction to this topic. A two nights read at most containg core concepts of Cloud Computing.

Introduction and The framework to help to make the transit smooth. Clear & easy to follow Download to continue reading...

The Graphic Designer's Digital Toolkit: A Project-Based Introduction to Adobe Photoshop Creative Cloud, Illustrator Creative Cloud & InDesign Creative Cloud (Stay Current with Adobe Creative Cloud) Cloud Computing for Complete Beginners: Building and Scaling High-Performance Web Servers on the Cloud An overview of Cloud Computing and Cloud Ready Application Development Cloud Computing - An Introduction Oracle Cloud Pocket Solutions Guide: Real Life Solutions for Oracle Cloud Oracle Database Cloud Cookbook with Oracle Enterprise Manager 13c Cloud Control Adobe Dreamweaver Creative Cloud Revealed (Stay Current with Adobe Creative Cloud) Adobe InDesign Creative Cloud Revealed (Stay Current with Adobe Creative Cloud) Exploring Adobe InDesign Creative Cloud (Stay Current with Adobe Creative Cloud) Understanding Cloud, IoT and Big data (Cloud, IoT & Big Data: Basic To AWS SA Professional Book 1) Securing the Cloud: Cloud Computer Security Techniques and Tactics In the Land of the Long White Cloud (In the Land of the Long White Cloud saga Book 1) Cloud Computing, A Practical Approach The Chrome Book (Fifth Edition): The Essential Guide to Cloud Computing with Google Chrome and the Chromebook Engineering Software as a Service: An Agile Approach Using Cloud Computing Cloud Computing: Fundamentals Web Services, Service-Oriented Architectures, and Cloud Computing: The Savvy Manager's Guide (The Savvy Manager's Guides) Cloud Computing For Dummies Cloud Computing: Concepts, Technology & Architecture (The Prentice Hall Service Technology Series from Thomas Erl) Red Hat Enterprise Linux (RHEL) 7 Server Installation and Administration: Training Manual: Covering CentOS-7 Server, Cloud computing, Bind9 DNS Server and Fedora 23 Server

**Dmca**